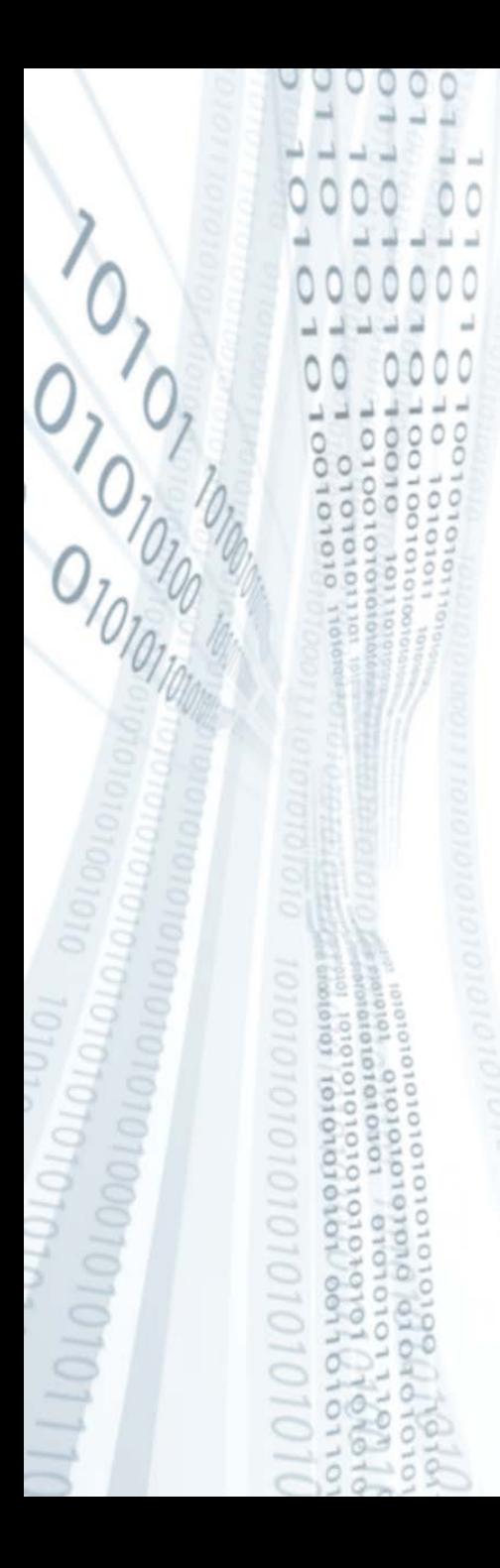

**Pázmány Péter Katolikus Egyetem Információs Technológiai Kar**

**Bevezetés a programozásba I**

**1. gyakorlat**

**Programozási alapismeretek, a PLanG programozási nyelv**

**© 2011.09.13. Giachetta Roberto groberto@inf.elte.hu http://people.inf.elte.hu/groberto**

### **A program**

- A *program*
	- *matematikailag*: állapotterek (értékek direktszorzata) felett értelmezett reláció
	- *informatikailag*: utasítások sorozata, amelyek műveleteket hajtanak végre a megadott értékekkel, az *adat*okkal
- A programban foglalt utasítássorozatot, vagy *programkód*ot a *processzor* (CPU, GPU, …) hajtja végre
	- a processzor korlátozott utasításkészlettel rendelkezik, ezért összetett utasításokat nem képes véghezvinni
	- a végrehajtáshoz segédtárakat (regiszterek, gyorsítótárak) használ, és kommunikál a *memóriá*val
	- az utasítások és adatok binárisan vannak eltárolva

### **A program futása**

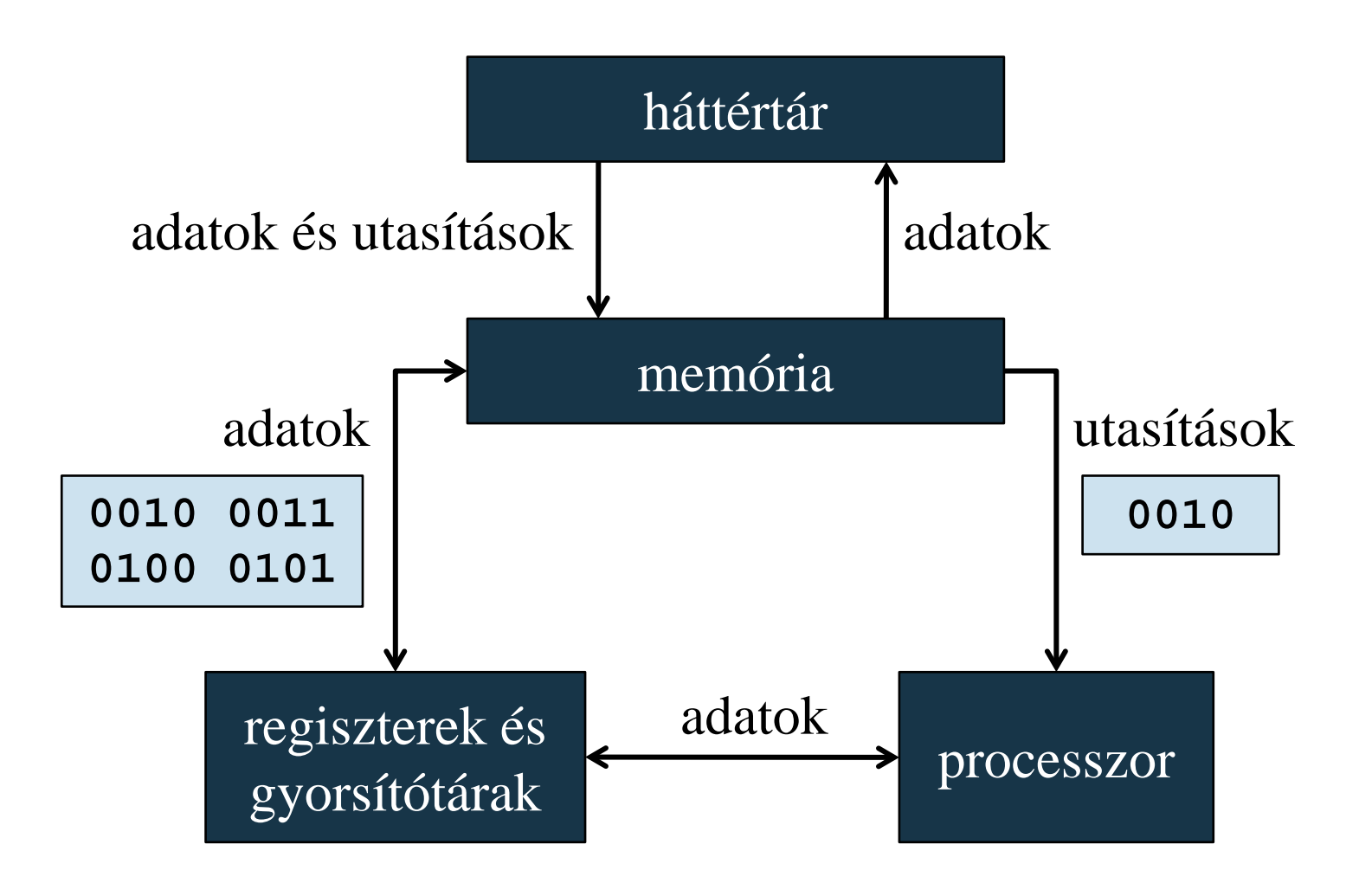

**PPKE ITK, Bevezetés a programozásba I 1:3**

### **A programozási nyelv**

- A processzor által értelmezhető utasításkészletet és adathalmazt nevezzük *gépi kód*nak (*object code*)
- Mivel a programokat nem tudjuk közvetlenül a processzor feldolgozási szintjén elkészíteni, szükségünk van a működés és az adatkezelés absztrakciójára
- Az absztrakciót megvalósító eszközt nevezzük *programozási nyelv*nek
	- egy adott programozási nyelven megírt programkódot nevezünk a program *forráskód*jának (*source code*)
	- a programozási nyelv meghatározza a használható típusok és utasítások halmazát, amely egy adott nyelvre rögzített, ám a programozó által általában kiterjeszthető

**Programozási nyelvek osztályozása**

- A programozási nyelvek osztályozása:
	- *alacsony szintű* (assembly): a gépi kódot egyszerűsíti szövegszerűre, de nem biztosít utasításabsztrakciót, pl.: **data segment ; adatok**

```
 number dw -5 ; változó létrehozása
```

```
data ends
```
**code segment ; utasítások**

```
 …
   mov ax, number ; regiszterbe helyezése
   cmp ax, 0 ; regiszterérték összehasonlítása
    jge label1 ; ugrás, amennyiben nem negatív
   mov cx, 0
   sub cx, ax ; pozitívvá alakítás kivonással
```
 **…**

**Programozási nyelvek osztályozása**

• *magas szintű*: a gépi architektúrától független utasításkészlettel rendelkezik, tovább egyszerűsíti az assembly kódot, és további lehetőségeket biztosít a programozó számára, pl.:

```
int main(){ // főprogram
    int number = -5; // változó létrehozása
    if (number < 0) // ha negatív
       number = -number; // ellentettre váltás
```
• Magas szinten programozni sokkal kényelmesebb, ugyanakkor általában kevésbé hatékony kódot eredményez

 **…**

**}**

### **Programok fordítása**

• A programkód átalakítása rendszerint több lépésben történik, magasabb szintű nyelv esetén először alacsonyabb szintű kód, majd abból gépi kód készül, erre a feladatra szolgál a *fordítóprogram* (*compiler*), magát az átalakítást pedig *fordítás*nak (*compiling*) nevezzük

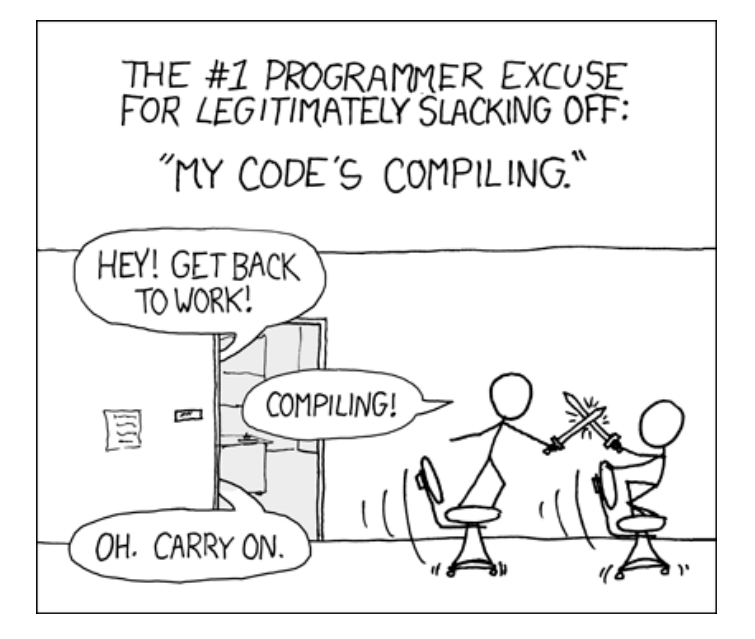

### **Programozási alapismeretek Programhibák**

- A programkód tartalmazhat hibákat, amiket a fordító megtalál, amelyeket két kategóriába sorolunk:
	- *szintaktikai*, *vagy elemzési* (*syntax error*): a programkód szerkezete helytelen, pl. hibás utasításnév, zárójelezés
	- *szemantikai*, *vagy értelmezési* (*semantic error*): az érték változásával, a műveletek végrehajtásával bekövetkező hibák, pl. 0-val történő osztás, hibás memóriacím
- A szintaktikai hibákat és a szemantikai hibák egy részét a fordítóprogram megtalálja és figyelmeztet rá, ezért ezeket *fordítási hibák*nak (*compile time error*) nevezzük
	- a fordítóprogram jelzi a hiba lehetséges okát, illetve helyét, de mindig ott találja meg a hibát, ahol elkövettük

### **Programozási alapismeretek Programhibák**

- A fordítás során fel nem tárt hibák a programfutás során váltódnak ki, ezek a *futtatási hibák* (*runtime error*, *bug*)
- A futási idejű hibák ellenőrzését *tesztelés*sel végezhetjük
	- a *statikus tesztelés* során a programkódot vizsgáljuk át és keressük a lehetséges hibalehetőségeket
	- a *dinamikus tesztelés* során futás közben keressük a hibákat (pl. szélső értékek, vagy nem megfelelő értékek megadásával)
- A szoftverfejlesztői környezetek megadják a *nyomkövetés* (*debug*) lehetőségét, azaz futás közben végigkövethetjük a kódot és a memóriában tárolt értékeket, vagy akár lépésenként hajthatjuk végre a programkódot

**Programok fordítása és futtatása**

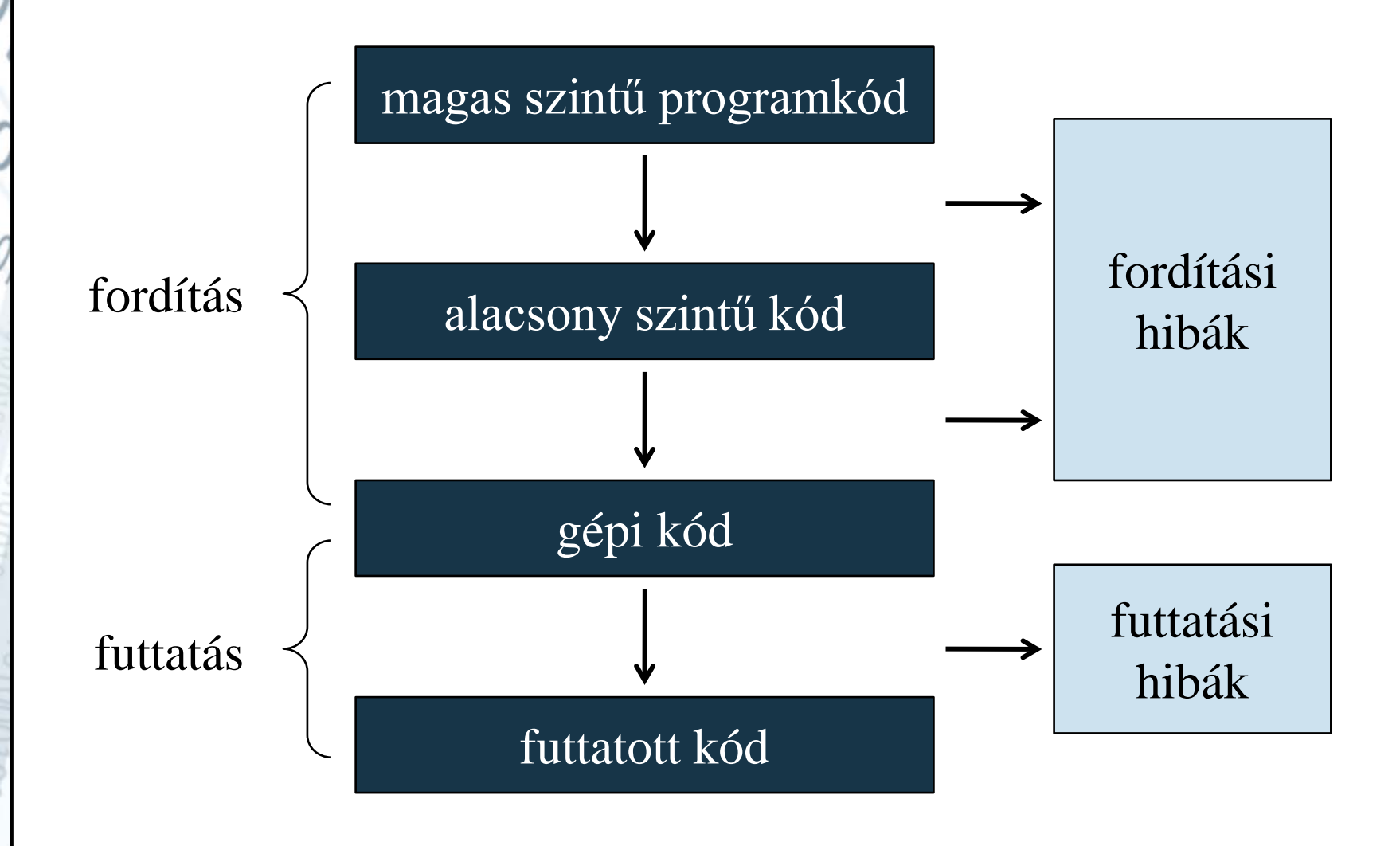

#### **PPKE ITK, Bevezetés a programozásba I 1:10**

### **A szoftverfejlesztés folyamata**

- A szoftverfejlesztés a kódoláson túl több lépésből áll, amely függ a feladat bonyolultságától is:
	- 1. A feladatot elemezni kell, és megadni a formális megfelelőjét, vagyis a *specifikáció*t
	- 2. A specifikációt alapján megtervezhető a program, amely egyszerű feladatnál az *absztrakt program*, míg bonyolult feladatnál a *programterv* elkészítésével jár, amelyből elállítható a *programmodell* (egyszerűsített élprogram)
	- 3. A tervet implementáljuk a megfelelő programozási nyelven
	- 4. Az implementált programot, illetve a programkódot *tesztelés*nek vetjük alá, ami módosításokat eredményezhet az implementációban (vagy a korábbi fázisokban)

### **A szoftverfejlesztés folyamata**

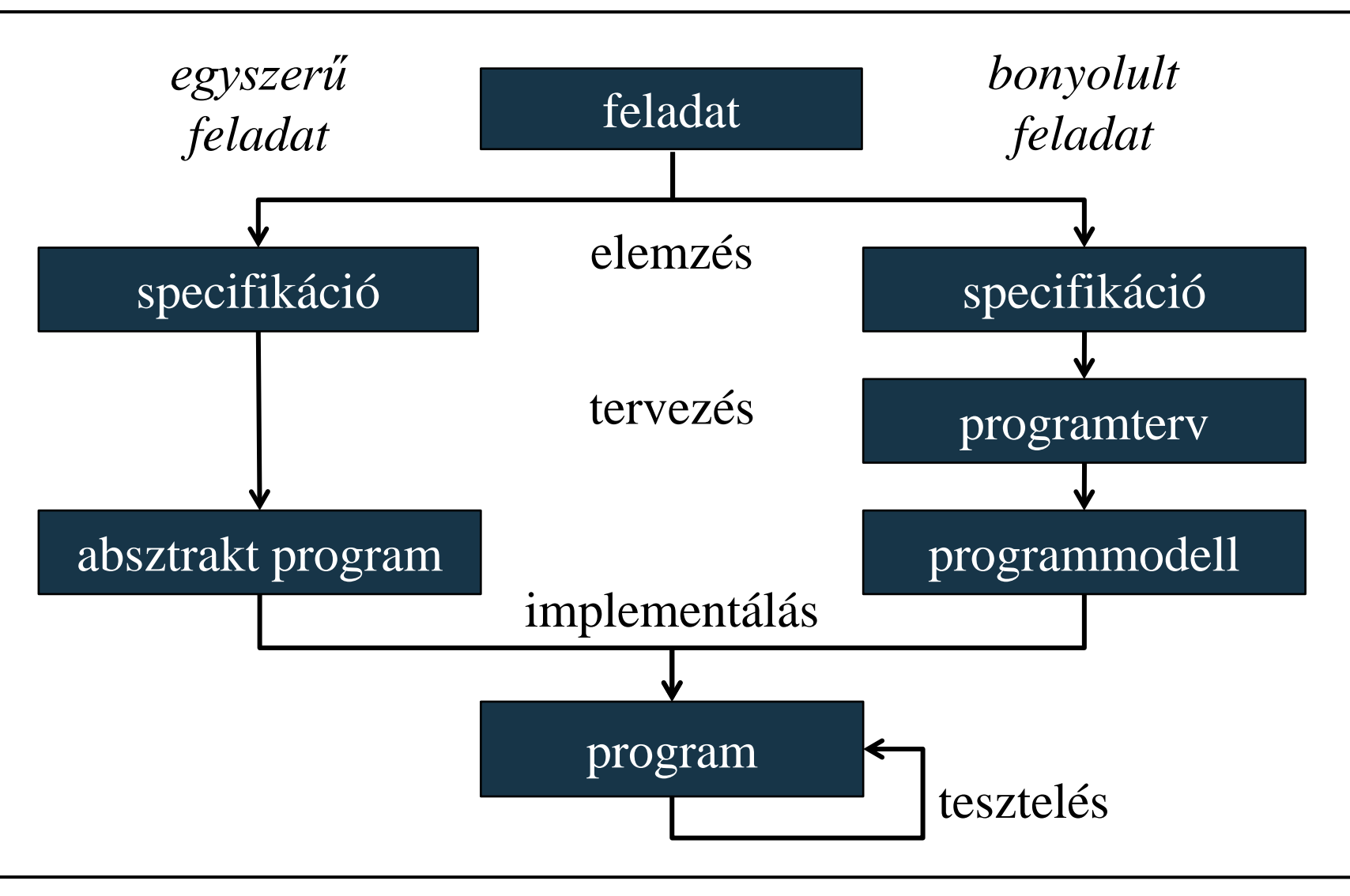

#### **PPKE ITK, Bevezetés a programozásba I 1:12**

### **A PLanG programozási nyelv Eredete**

- *Lővei László* fejlesztette ki, célja: programozás oktatása kezdőknek
- *Java*ban íródott, ezért a használatához szükséges a Java futtatási környezet (*Java SE Runtime Environm*ent)
- Egy fordítóprogram, és fejlesztői környezet, amely saját programozási nyelvecskét alkalmaz
- Funkciói: eredmény kiírása, futtatás nyomkövetése lépésenként (azaz megtudhatjuk, egy sor feldolgozása miként történik), memória nyomkövetése lépésenként (láthatjuk változóink értékváltozásait)
- Programozás alapszabályát (CTRL+C/CTRL+V) alkalmazhatjuk

### **A PLanG programozási nyelv Működése**

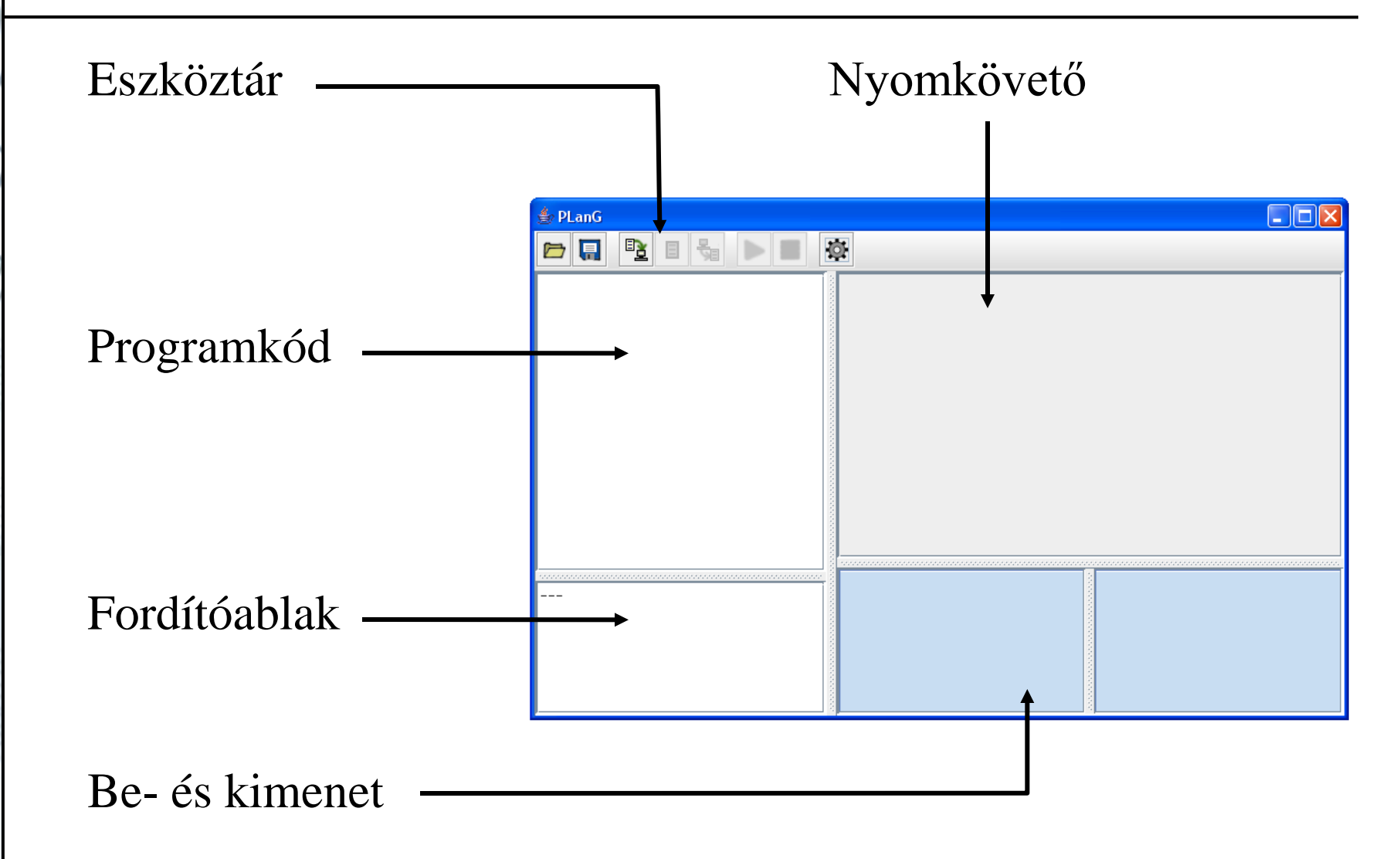

**PPKE ITK, Bevezetés a programozásba I 1:14**

# **A PLanG programozási nyelv Működése**

- *Programkód:* ide gépeljük be az utasításokat a szintakszisnak megfelelően, ez kerül fordításra, majd futtatásra
- *Nyomkövető:* a program lépéseit követhetjük nyomon, itt láthatjuk, változóink milyen értékeket vesznek fel futás közben, és hogyan foglalják a memóriát
- *Fordítóablak:* fordítási üzenetek, illetve, ha hibát talál a programban fordítás során, akkor azok ide kerülnek
- *Bemenet:* beolvasandó értékek, ha a programba szeretnénk magunk megadni értékeket futás közben, valamint itt fognak szerepelni a beolvasott fájlok adatai
- *Kimenet:* kiírás helye, ide kerülnek a program által kiírt értékek, valamint itt fognak szerepelni a fájlba kiírt adatok

# **A PLanG programozási nyelv Felépítés**

- A programoknak nevet kell adni, amit az első sorban írunk a **PROGRAM** kulcsszó után
- A programok elején a deklarációs rész található, amit a programtörzs követ, a kettő között nem kell semmilyen kulcsszót tenni
- A deklarációs részt a **VÁLTOZÓK** kulcsszó jelöli
- A programtörzs végét a **PROGRAM\_VÉGE** kulcsszó jelöli

```
PROGRAM programnév
```
**VÁLTOZÓK:**

**... \*\* változók deklarációja**

**... \*\* programtörzs**

**PROGRAM\_VÉGE**

**PPKE ITK, Bevezetés a programozásba I 1:16**

# **A PLanG programozási nyelv Felépítés**

- A program nevében és a változónevekben bármilyen ékezetes, alfanumerikus karaktert használhatunk, de csak betűvel kezdődhet (pl. a120 megfelelő, de 1a20 már nem)
- A nagy és kisbetűket nem különbözteti meg a PLanG (illetve mindig megformázza a szöveget, hogy ne legyenek ilyen problémák)
- Megjegyzéseket (**\*\*** után) bármelyik sor végén, vagy külön sorban elhelyezhetünk, és bármit írhatunk a sor végéig
- Szöveget idézőjelben (**"**) adunk meg, ebben bármilyen karakter szerepelhet, a szöveg pedig bármennyi karaktert tartalmazhat
- Karaktert szimpla idézőjelben (**'**) adhatunk meg
- Több szöveget is konkatenálhatunk, vessző segítségével

*Feladat:* Írjuk ki a "Hello, World!" feliratot a kimenetre.

- a kiíratásnál megadjuk a szöveget, amit ki szeretnénk íratni
- a programban ezen kívül más sorra nincs szükség
- mivel nincs változók a programban, ezért a deklarációs részt kihagyjuk, csak a programtörzs rész kell
- adjuk a programnak a **hello\_world** nevet

# *Specifikáció:*

- bemenet: nincs
- kimenet: "Hello, World!" felirat

*Megoldás:*

**PROGRAM hello\_world**

**\*\* a program megkapta a hello\_World nevet**

 **KI: "Hello, World!"** 

- **\*\* ez a lényegi rész, amikor ez a sor lefut,**
- **\*\* megtörténik a kiírás, nem kell várni a**

**\*\* program végére**

**PROGRAM\_VÉGE**

• Másféle megoldás is adható, amely ugyanazt az eredményt adja:

```
PROGRAM hello_world
   KI: "Hello,"
   KI: " World!"
PROGRAM_VÉGE
```
- a kiíratást két sorban adtuk meg, de mivel nem írtunk sortörést, egy sorba kerül az eredmény
- általában igaz, hogy egy problémára sokféle program adható, minél bonyolultabb a feladat, annál többféle

### **A PLanG programozási nyelv Fordítás**

- A programkódot fordítjuk, majd futtatjuk
	- először értelmezzük a programunkat, ha jól írtuk be, a fordító nem ad hibát
	- futtatással megkapjuk az eredményt a kimeneti ablakban, a fordítási ablakban "a program véget ért" üzenettel
	- a nyomkövető ablakban megjelennek a lépések, minden sor végrehajtása egy lépés (a deklaráció nem tartozik bele), ezeken lépkedhetünk is, a fordítóablakban megkapjuk az aktuális lépést
- Ha hibásan írjuk meg a programot, természetesen nem futtathatjuk, a hiba valószínűsíthető helyét látjuk, váltsunk vissza szerkesztő módba, majd javítsuk a hibát

# **A PLanG programozási nyelv Kifejezések**

- A program törzsrészében az értékekkel műveleteket végezhetünk (összeadás, és, szinusz, …), amelyek eredménye egy újabb érték lesz, az ilyen műveleteket nevezzük *kifejezések*nek
- Amikor egy kifejezés lefut, és keletkezik az új érték, azt a kifejezés *kiértékelésé*nek nevezzük
- $\bullet$  Pl.:
	- **1 + 8** (a bemenet két egész szám, az eredmény egy egész szám)
	- **X vagy igen** (ha **x** egy logikai változó, vagy konstans, az eredmény egy logikai élrék)
	- **3 >= 1** (logikai értéket ad, amely **igaz** lesz)

*Feladat:* Írassuk ki a 124 + 123 összegét.

• a kimenetre egy kifejezést adunk, amelye a program elvégez a kiírás előtt

*Specifikáció:*

- bemenet: nincs
- kimenet: 247

*Megoldás:*

**PROGRAM osszeg KI: 124 + 123 PROGRAM\_VÉGE**

### **A PLanG programozási nyelv Típusok**

- A PLanG-ban (ahogy a legtöbb programozási nyelvben) az értékek (változók, konstansok) típussal rendelkeznek:
- **LOGIKAI**: olyan változó, amely logikai értéket reprezentál, IGAZ és HAMIS értéket vehet fel, és logikai műveletek értelmezhetőek rajta (ÉS, VAGY, NEM), illetve az egyenlőségvizsgálatok logikai eredményt adnak
- **EGÉSZ**: egész szám a következő műveletekkel: összeadás, kivonás, szorzás, osztás, egész osztás, maradékképzés, negáció, abszolút érték, hatványozás
- **VALÓS**: valós (lebegőpontosan ábrázolt) szám, az előbbiek mellett a matematikai függvények, az egészrész képzés, és a kerekítés értelmezhetőek rajta, de a maradékképzés és az egész osztás nem

**Típusok**

- **KARAKTER**: betűk, számjegyek, írásjelek, szóköz és sorvége jel (SV), utóbbi kivételével szimpla idézőjelben, amelyet lehet nagybetűvé, és kisbetűvé konvertálni, illetve lekérdezni, hogy szám-e, vagy betű-e
- **SZÖVEG**: több karakter egymásutánja dupla idézőjelben, lehet összefűzni, szövegrészt lekérdezni, illetve karaktert keresni és lekérdezni a szövegből
- **FÁJL**: külön megadhatunk kimeneti és bemeneti fájlokat, amelyeket megnyithatunk, olvashatunk, írhatunk, és bezárhatunk, továbbá lekérdezhetjük, hogy végére értünk-e a fájlnak

*Feladat:* adjuk meg egy egész szám rákövetkezőjét

- be kell olvasnunk egy számot a bemenetről
- meg kell növelnünk az értékét eggyel
- ki kell íratnunk a megnövelt értéket
- szükségünk lesz egy változóra, amibe a bemenő értéket eltároljuk, legyen a neve: a, a típusa: egész
- a beolvasandó értéket a program indítása előtt meg kell adni a bemeneti ablakban

*Specifikáció:*

- bemenet: egy egész szám (a)
- kimenet: a szám rákövetkezője  $(a + 1)$

*Megoldás:* **PROGRAM rakovetkezo VÁLTOZÓK: a: EGÉSZ BE: a KI: a + 1 PROGRAM\_VÉGE**

- Ha hibás típusú értéket teszünk be (pl. egész helyett valósat, vagy szöveget), vagy nem írunk be értéket a program futtatása előtt, akkor *futási hibát* kapunk
- Amikor megnöveljük az értékét, előbb végrehajtódik az összeadás, és a kapott érték kerül a kimenetre

• Szöveget is írhatunk a kiíratáshoz, hogy látványosabb legyen, akkor a kiíráskor összeillesztjük a szöveget a számmal:

**PROGRAM rakovetkezo\_kiirassal VÁLTOZÓK:**

- **a: EGÉSZ**
- **BE: a**
- **KI: "A rákövetkezője: ", a + 1**

**\*\* itt összekonkatenáljuk a kiírandó dolgokat PROGRAM\_VÉGE**

# **A PLanG programozási nyelv Értékadás**

- Használhatunk egy másik változót (legyen ez b), amibe előbb betesszük az új értéket, majd kiíratjuk azt
- Ehhez *értékadás*t (**:=**) kell használnunk,
	- az értékadásnak van bal oldala, és jobb oldala
	- az ott található értékeket nevezzük balértéknek, illetve jobbértéknek
	- balérték csak változó lehet
	- jobbérték tetszőleges kifejezés lehet
- A változókat vesszővel választjuk el egymástól, ha ugyanolyan típusúak, nem kell mindegyiknek megadni a típusát, csak az utolsónak (ekkor az összes előtte lévő ugyanolyan típusú lesz)

*Specifikáció:*

- bemenet: egy egész szám (a)
- kimenet: a b egész szám eggyel nagyobb az a-nál

```
Megoldás:
   PROGRAM rakovetkezo_ertekadassal
     VÁLTOZÓK:
         a, b: EGÉSZ
     BE: a
     b := a + 1 ** a b változóba a jobb oldali
                 ** kifejezés értékét tesszük
     KI: a, " rákövetkezője: ", b
   PROGRAM_VÉGE
```
- Értékadással növelhetjük ugyanannak a változó értékét kiíratás előtt, és ezt követően íratjuk ki az új értéket
- Ekkor a változó egyszerre lesz jobb érték, illetve bal érték az értékadásnál

```
PROGRAM rakovetkezo_egy_valtozoval
 VÁLTOZÓK:
       a: EGÉSZ
 BE: a
 a := a + 1
  ** a jobb oldalon a régi érték van, a balon 
  ** az új érték lesz
 KI: "A rákövetkezője: ", a
PROGRAM_VÉGE
```
*Feladat:* Adjuk meg egy szám szinuszát.

- a nyelvben megtalálható a **SIN** utasítás, amely egy valós, vagy egész számot tud fogadni, és megadja annak szinuszát, valós számként
- a feladat nem határozta meg, milyen számot vegyünk, ezért azt a specifikáció során pontosítjuk
- A művelet által kapott eredményt közvetlenül konkatenálhatjuk egy szöveggel és kiírhatjuk

# *Specifikáció:*

- bement: egy valós szám (sz)
- kimenet: a szám szinusza

*Megoldás:* **PROGRAM szinusz VÁLTOZÓK: sz: VALÓS BE: sz KI: "A szám szinusza: ", SIN sz PROGRAM\_VÉGE**

*Feladat:* Írjuk ki, hogy a beolvasott karakter szám-e.

- a karakterekre értelmezett SZÁM művelet visszaad egy logikai értéket, hogy az számjegy-e
- egy teljes szövegre ne,m alkalmazható, azaz ha egy szöveget kéne megvizsgálni, akkor azt karakterenként kell végignézni

# *Specifikáció:*

- bement: egy karakter (char)
- kimenet: igaz, ha a karakter szám, különben hamis

*Megoldás:* **PROGRAM betu\_e VÁLTOZÓK: char: KARAKTER BE: char KI: SZÁM char \*\* eredménye logikai érték lesz PROGRAM\_VÉGE**

*Feladat:* Olvassunk be egy egész és egy valós számot, és írjuk ki a hányadosukat.

- egy egész és egy valós számot olvasunk be egymás után, az első számot osztjuk a másodikkal
- a beolvasásnál egyszerre két értéket olvasunk be, azokat vesszővel választjuk el a kódban, szóközzel a bemeneten
- egy harmadik értékbe írjuk az eredményt, amelyre használjunk valós változót

# *Specifikáció:*

- bemenet: egy egész szám (a) és egy valós szám (b)
- kimenet: a két szám hányadosa a harmadik (c) számban

*Megoldás:*

```
PROGRAM hanyados
  VÁLTOZÓK:
      a: EGÉSZ,
      b, c: VALÓS
      ** most már több típusú változónk is van
 BE: a, b
  ** egymás után olvasunk be két számot a 
   ** bemenetről
  c := a / b
 KI: "A számok hányadosa: ", c
PROGRAM_VÉGE
```
*Feladat:* Osszunk el két számot maradékosan úgy, hogy a maradékot is megadjuk, és, hogy az első szám több, mint tízszerese-e a másodiknak.

- használjuk a DIV és MOD műveleteket, illetve egy logikai kifejezést
- a hányadosról lekérdezzük, hogy nagyobb-e 10-nél
- az eredmények eltárolására két egész és egy logikai érték

# *Specifikáció:*

- bement: két egész szám (a, b)
- kimenet: a két szám hányadosa (c) és maradéka (d), illetve, hogy a hányados nagyobb-e 10-nél (l)

*Megoldás:* **PROGRAM egesz\_osztas VÁLTOZÓK: a,b,c,d: EGÉSZ, l: LOGIKAI BE: a,b c := a DIV b \*\* egész értékű hányados d := a MOD b \*\* maradék l := (c >10) \*\* logikai értékű kifejezés KI: "A hányados: ", c, ", a maradék: ", d, " a hányados több, mint tízszerese a nevezőnek: ", l \*\* több mindent iratunk ki egyszerre PROGRAM\_VÉGE**

### **A PLanG programozási nyelv Szövegkezelés**

- A bemeneti ablakon nem kell külön jelölnünk, milyen adatokat adunk meg, mert attól függően értelmezi a PLanG az értéket, hogy milyen típusú változóba olvasunk be
- Ha értékadás segítségével adunk meg valamit, akkor a következő három megadási lehetőségünk van:
	- jelölés nélkül: (egész, valós) számok, sorvége jel, pl.: 1, 3.123, SV
	- egyszeri idézőjel (**'**): karakterek, pl.: **'k'**, **' '** , **'\*'**
	- kétszeri idézőjel (**"**): szöveg, pl.: **"Hello!"**, **" "**, **"k"** , **""**
		- egy karakter is lehet szöveg, ha úgy adjuk meg
		- üres szöveget is megadhatunk, ha nem írunk semmit az idézőjelbe

*Feladat:* Olvassunk be egy szöveget a bementről, és rakjunk a végére egy felkiáltójelet, majd írjuk ki a szöveg hosszát.

- az összeadással tudunk szöveget konkatenálni
- végezzük el a konkatenációt, majd rakjuk az eredményt vissza a változóba
- a hosszt a **|***<szövegnév>***|** jelöléssel tudjuk lekérdezni
- a két kiíratás közé tegyünk sorvége jelet

### *Specifikáció:*

- bemenet: egy szöveg (szo)
- kimenet: a szöveg és egy felkiáltójel, valamint a szöveg hossza

*Megoldás:*

```
PROGRAM felkialtojel
   VÁLTOZÓK:
        szo: SZÖVEG
   BE: szo
   szo := szo + '!'
   KI: szo, SV 
    ** kiírja a szót, és sortörést végez
   KI: "A hossza: ", |szo|
    ** a következő sorba a hosszát
PROGRAM_VÉGE
```
*Feladat:* Írassuk ki a bementi szöveg első betűjét.

- többféle megoldás közül is válogathatunk
- csak egy karaktert olvasunk be, és azt írjuk ki, vagy
- lekérdezzük a beolvasott szöveg első karakterét (ez a 0. indexű lesz), egy szöveg tetszőleges karakterét lekérdezhetjük *<szövegnév>***[***<sorszám>***]** formában, vagy
- lekérdezzük az 0. karakternél kezdődő, 1. karakternél végződő szövegrészt, egy tetszőleges szövegrészt a *<szövegnév>***[***<kezdő sorszám>***:***<hossz>***]** formában tudunk lekérdezni

*Specifikáció:*

- bemenet: egy szöveg (szo)
- kimenet: a szöveg első karaktere (kar)

```
Megoldás:
  PROGRAM elso_betu
      VÁLTOZÓK:
          szo: SZÖVEG, kar: KARAKTER
      ** első megoldás:
      BE: kar
      KI: kar ** csak az 1. karaktert nézzük
```
**\*\* második megoldás:**

**BE: szo**

**kar := szo[0] \*\* az első karakter**

**KI: kar \*\* karakter lesz az eredmény**

**\*\* harmadik megoldás:**

**BE: szo**

**szo := szo[0:1] \*\* szövegrész lekérdezés**

**KI: szo \*\* szöveg lesz az eredmény**

**PROGRAM\_VÉGE**

# **A PLanG programozási nyelv Feladatok**

- *I. Kifejezések:*
- 2. Döntsd el egy tetszőleges számról, hogy egy adott intervallumba esik-e. (Először beolvassuk a számot, azt követően pedig az intervallum minimumát, majd maximumát.)
- 8. a) Add meg egy számtani sorozat első két elemének ismeretében a harmadik elemét.

b) Add meg az N-edik elemét.

- 9. (\*) Számítsd ki egy háromszög területét az oldalhosszaiból.
- 12. (\*) Add meg egy másodfokú egyenlet megoldásait. (A másodfokú egyenlet 3 tényezőjét olvassuk be.)
- 15. Döntsd el egy szövegről, hogy nagybetűvel kezdődik-e.